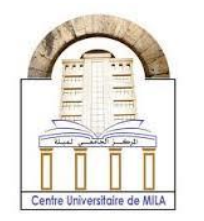

2023/2024

## **Chapter 2 : Indexed variables**

## **Part III : Strings in C**

## **Definition:**

A string in C is an array of characters terminated by a null character "\0". Simply, a string contents are the array characters plus an extra character that is called null character.

### **Declaration of a string:**

A string it can be declared in the same way as an array of characters:

char string\_name[size];

#### **Example:**

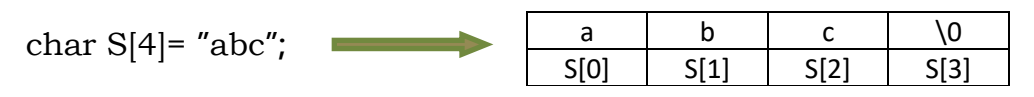

## **Initialization of a string:**

There are two ways to initialize a string:

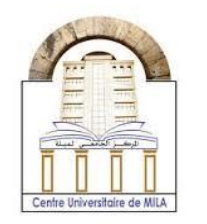

2023/2024

#### **1- Direct initialization:**

#### **Example:**

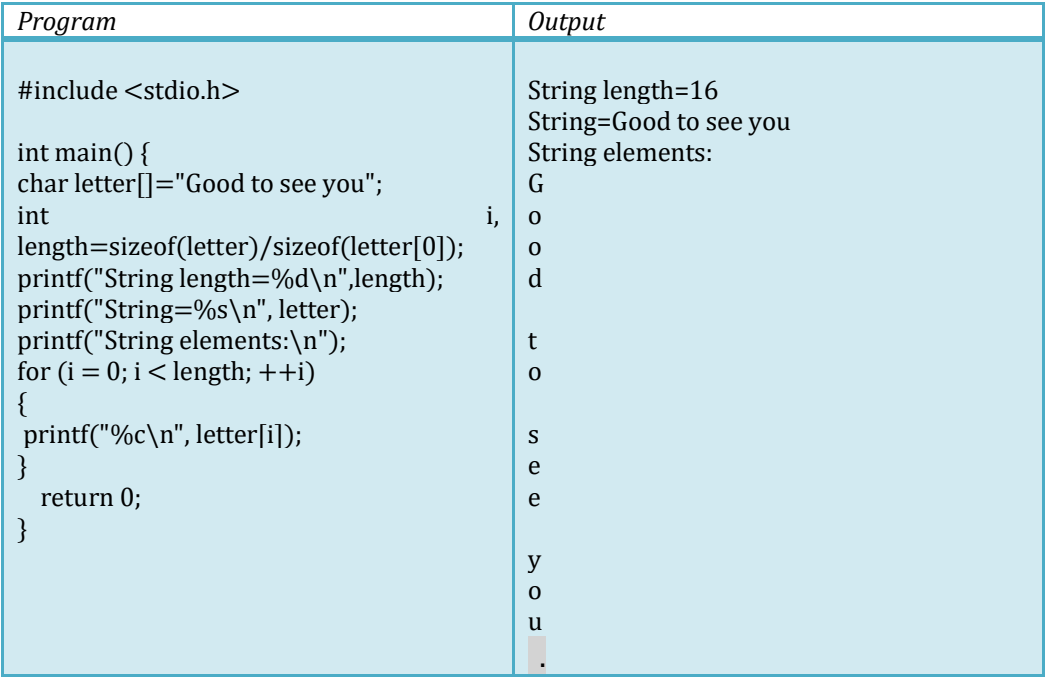

It is worth note that the "space" is counted and the null character is printed as a point (".").

#### **2- Initiaialization during declaration as an aarray:**

#### **Example:**

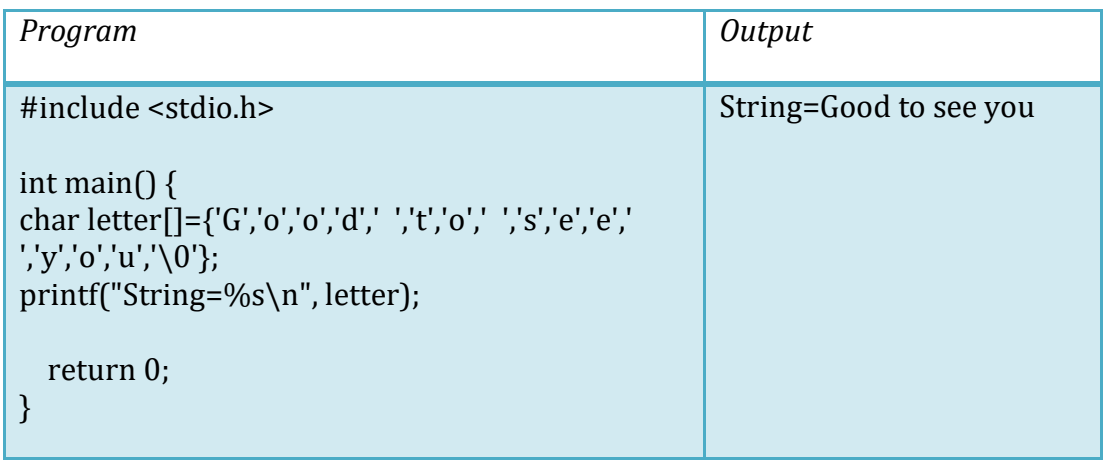

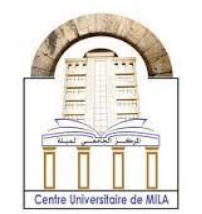

2023/2024

## **String functions:**

The most functions used to deal with strings are:

# **String Library Functions**

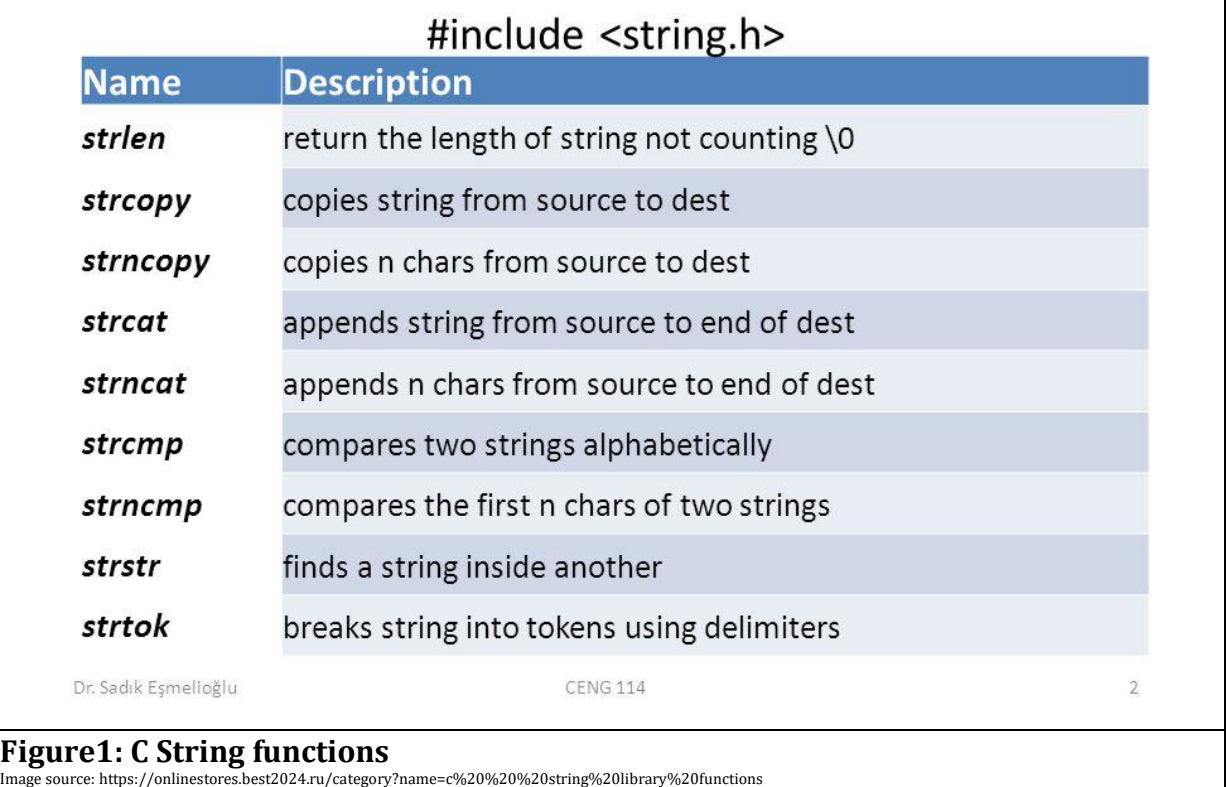

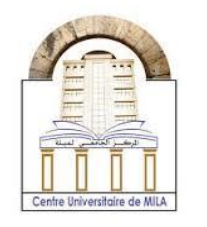

## **Some operations on strings:**

1- Modify strings:

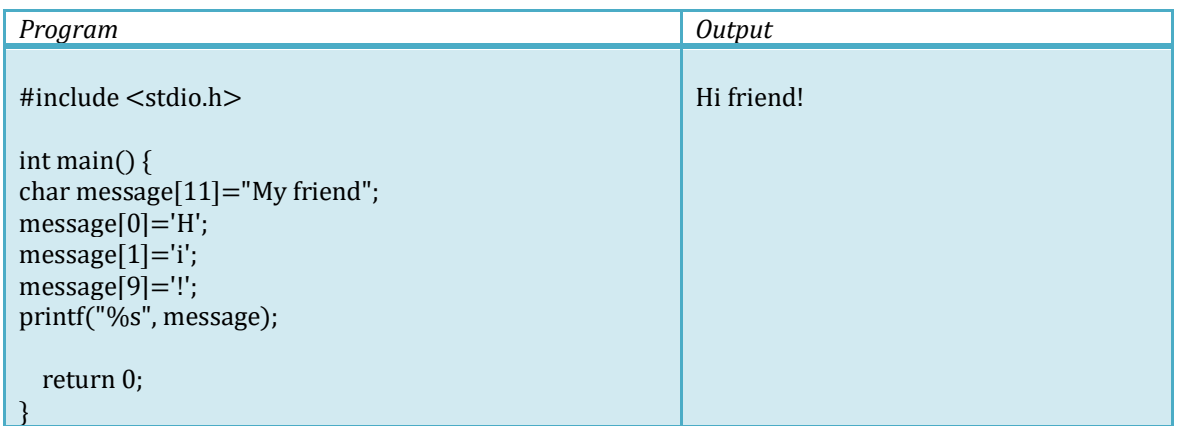

#### 2- Program to find number of words in a string

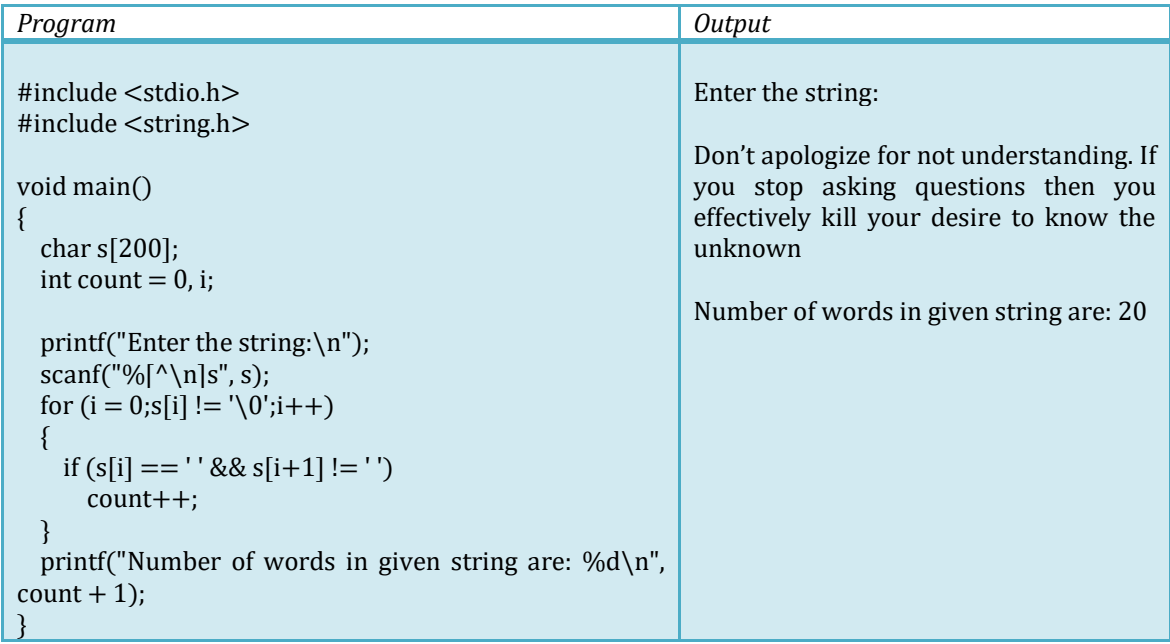